# Certification Updates

# Updating Certifications

While a certification's rules cannot be edited, Site Managers have options when certification requirements change. Determine the best method using the table below.

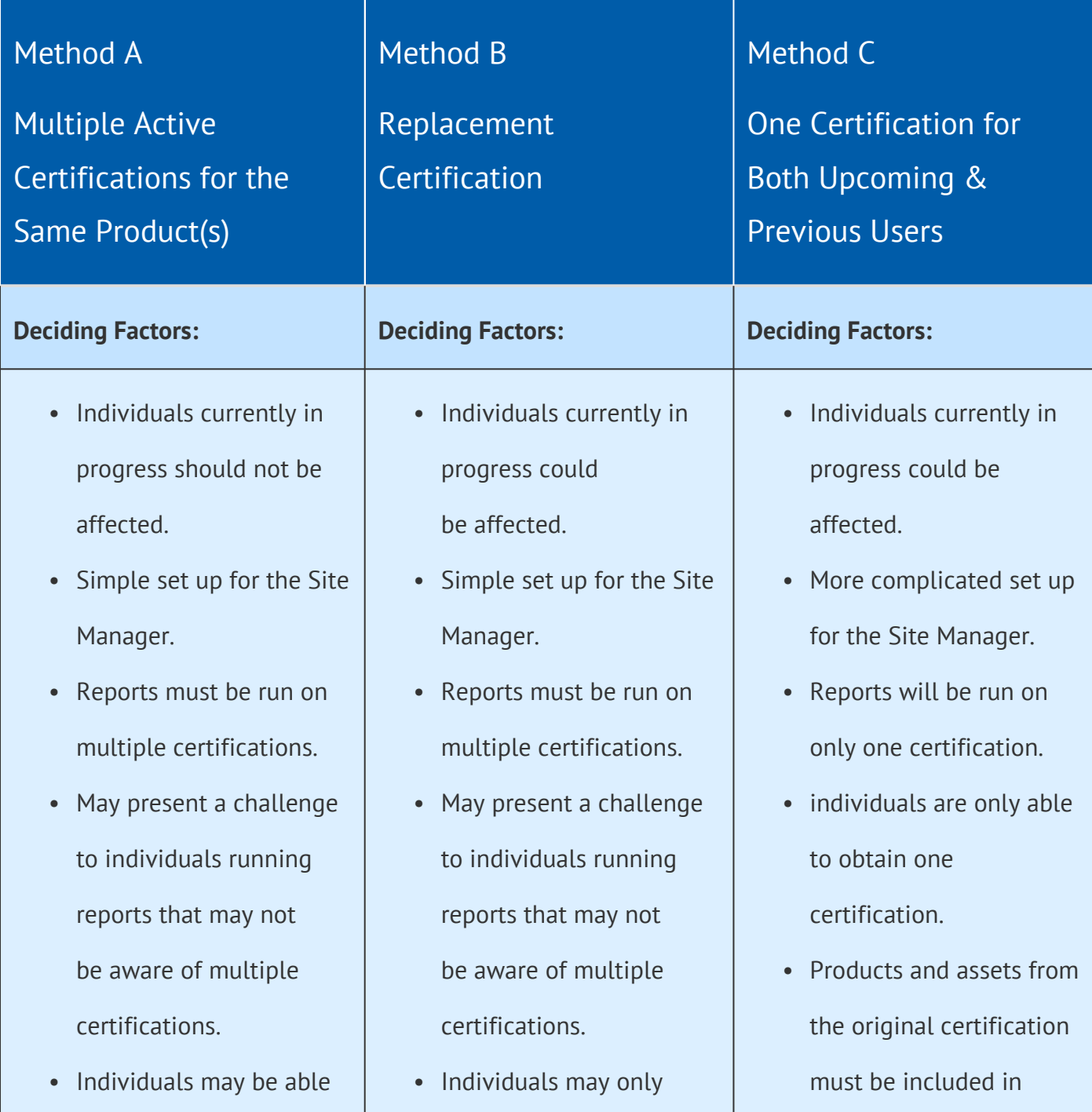

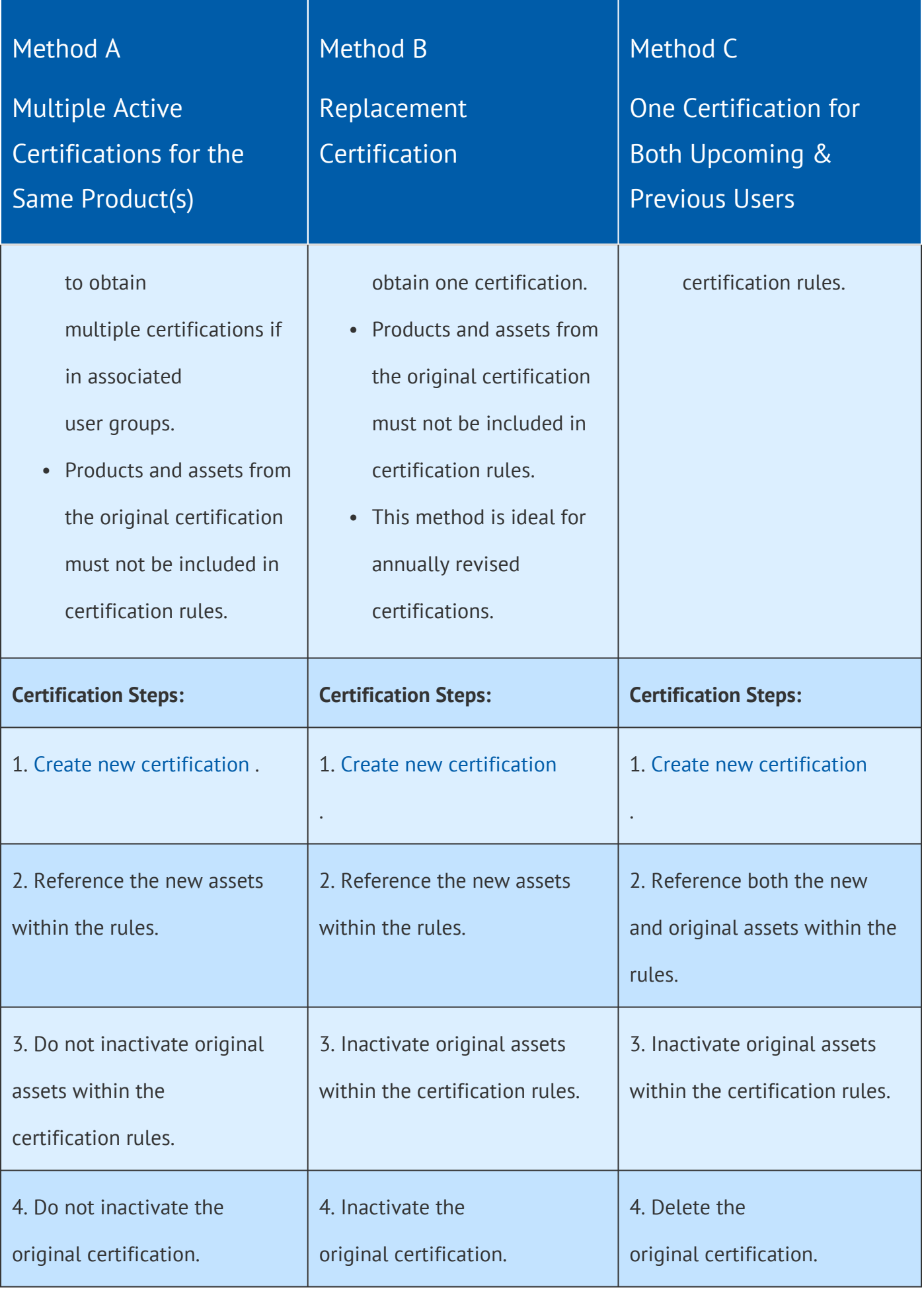

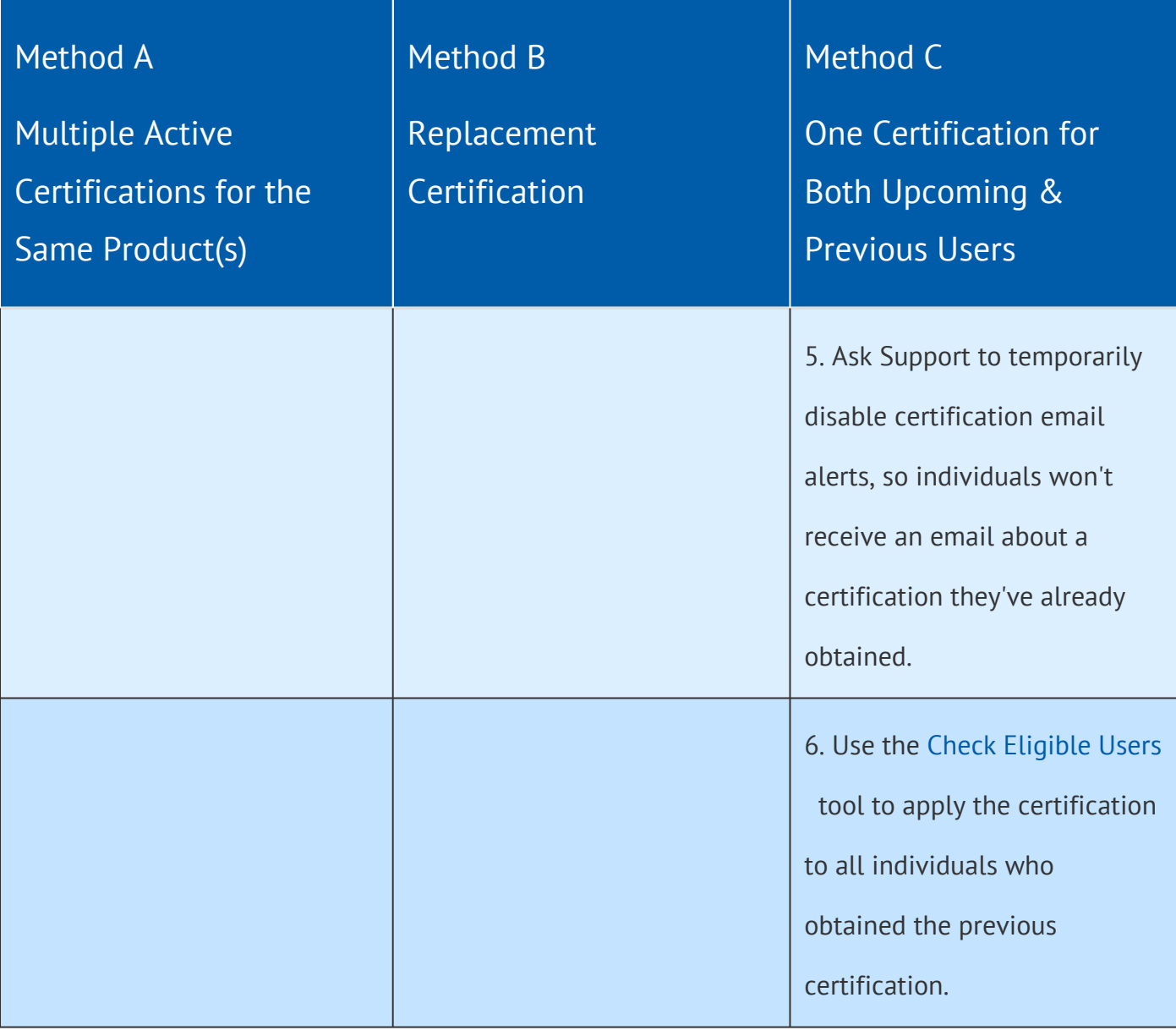

# How Content Updates Affect Certifications

Modifications to products and assets may affect associated certifications. The most common scenarios are described below.

## [Adding or Inactivating Products and Assets](https://kb.informetica.com/#collapse-1588086865212)

Adding a new asset or product that is required for an existing certification requires the creation

of a new certification to include rules for the new asset or product.

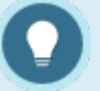

Inactive assets are not visible for selection when creating a certification. If you wish to include rules that point to both an inactive asset and an active asset,

then you will need to temporarily activate the older assets so you can select them.

#### [Deleting Products and Assets](https://kb.informetica.com/#collapse-1588087483584)

The system will prevent you from deleting a product or asset that is associated with a certification.

# [Updating Assets \(Excluding SCORM\)](https://kb.informetica.com/#collapse-1588087612416)

Updating the content within most assets should not affect your certifications. This includes adding or removing questions within a test. SCORM assets may be affected. See **Changing a SCORM Package** below for more details.

## [Changing a SCORM Package](https://kb.informetica.com/#collapse-1588086789379)

Certifications that point to a specific SCORM Section (SCO file) are broken when you direct your asset to a new SCORM package. If the SCORM has only one SCO file and a grade or other completion component, then you can direct the certification to the asset alone and not worry about creating a new certification each time you update the SCORM package.

## [Overwriting a SCORM Package](https://kb.informetica.com/#collapse-1588086834188)

Overwriting a SCORM package by uploading it with the exact same name as the original will not require you to update associated certifications.

You will affect individuals currently in progress. Overwriting essentially replaces the original file,

so this process is not best practice if you intend to keep earlier versions of the SCORM packages.